#### CSE509 Computer System Security

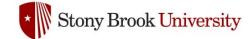

#### 2023-04-04 **Malware**

Michalis Polychronakis

Stony Brook University

## **Malicious Software**

| viruses     | worms     |
|-------------|-----------|
| keyloggers  | RATs      |
| droppers    | injectors |
| adware      | spyware   |
| rootkits    | trojans   |
| backdoors   | dialers   |
| downloaders | flooders  |
| rancomwara  |           |

| File Edit    | : Wi     | inda | ows      | He       | lp l     | Loca | 1-1 | lex            |    |    |    |    |    | Sec. 1 | -  | 14:17 07.01.201                                                                                                    |
|--------------|----------|------|----------|----------|----------|------|-----|----------------|----|----|----|----|----|--------|----|----------------------------------------------------------------------------------------------------|
|              |          |      |          |          | sect     | tor  |     | 2894dc1        |    |    |    |    |    |        |    | 3ef0af62 <u>d</u> 5.bin ==2==                                                                                                    |
|              | fa       |      | 4a       |          |          | 12   | 01  | 08-06          | 00 |    |    | 00 | 00 | 00     | 20 | 0J©4‡© <b>•</b> ⊉ ©                                                                                                    |
| 00000010     | 20       | 20   | 20       | 20       | 20       | 20   | 57  | 65-6c          | 63 |    | 6d |    |    |        |    | Welcome to                                                                                                    |
| 00000020     | 20       | 74   | 68       | 65       | 20       | 44   | 75  | 6e-67          | 65 | 6f | 6e |    |    | 20     | 20 | the Dungeon                                                                                                    |
| 00000030     | 20       | 20   | 20       | 20       | 20       | 20   | 20  | 20-20          | 20 | 20 | 20 | 20 | 20 | 20     | 20 |                                                                                                    |
| 00000040     | 20       | 20   | 20       | 20       | 20       | 20   | 20  | 20-20          | 20 | 20 |    | 20 | 20 | 20     | 20 | a service and the service of the service of the ser |
| 00000050     | 20       | 28   | 63       | 29       | 20       | 31   | 39  | 38-36          | 20 | 42 | 61 | 73 | 69 | 74     | 20 | (c) 1986 Basit                                                                                                    |
| กุลกุลกุลคุณ | 26       | 20   | 41       | 6d       | 6a       | 61   | 64  | 20-28          | 70 | 76 |    |    | 20 | 4c     | 74 | & Amjad (pvt) Lt                                                                                                    |
| 000000.10    | 64       | 2e   | 20       | 20       | 20       | 20   |     | 20-20          | 20 | 20 |    |    | 20 | 20     | 20 | d.                                                                                                    |
| งกุดกุดกุลก  | 20       | 42   | 52       | 41       | 49       | 4e   | 20  | 43-4f          | 4d | 50 |    | 54 |    | 52     |    | BRAIN COMPUTER                                                                                                    |
| NNNNNAAN     | 53       | 45   | 52       | 56       | 49       | 43   | 45  | 53-2e          |    |    |    | 30 | 20 | 4e     |    | SERVICES730 NI                                                                                                    |
| UUUUUUUAU    | 5a       | 41   | 4d       | 20       | 42       | 4c   | 41  | 43-4b          | 20 | 41 | 4c | 4c |    | 4d     | 41 | ZAM BLOCK ALLAMA                                                                                                    |
| NUNNNNPN     | 20       | 49   | 51       | 42       | 41       | 4c   | 20  | 54-4f          | 57 | 4e |    |    |    | 20     | 20 | IQBAL TOWN                                                                                                    |
| NANANAC N    | ZØ       | ZØ   | 20       | 20       | 20       | 20   | 20  | 20-20          | 20 | 20 |    | 41 | 48 | 4f     | 52 | LAHOR                                                                                                    |
| NPANANAN C   | 45       |      | 50       | 41       | 4b       | 49   | 53  | 54-41          | 4e |    | 2e |    | 48 | 4f     | 4e | E-PAKISTAN. PHON                                                                                                    |
| N POPODA P   | 45       | 20   | 3a       | 34       | 33       | 30   |     | 39-31          |    | 34 |    |    |    | 34     |    | E :430791,443248                                                                                                    |
| 010000010    | AC       | 32   | 38       | 30       | 35       | 33   | 30  | 2e-20          | 20 | 20 |    |    |    | 20     | 20 | ,280530.                                                                                                    |
| 00000100     | 20       | 20   | 42       | 65       | #        | 61   | 72  | 65-20          | 6f |    | 20 |    | 68 | 69     | 73 | Beware of this                                                                                                    |
| 00000110     | 63       | 20   | 47       | 52       | 22       | 53   |     | 2e-2e          | 2e | 2e | 43 | 6f |    | 74     | 61 | VIRUSConta                                                                                                    |
| 00000120     | 03       | 14   | 20       | 25       | 63       | 20   | 66  | 6f-72          | 20 |    | 61 |    | 63 | 69     | 6e | ct us for vaccin                                                                                                    |
| 00000130     | 51<br>2e | 2e   | 67<br>2e | 6f<br>2e | 6e<br>20 | 2e   |     | 2e-2e<br>40-25 |    |    |    |    |    | 2e     |    | ation                                                                                                    |

Brain – first IBM PC virus

ransomware ...

#### Petya Ransomware, 2016

You became victim of the PETYA RANSOMWARE!

The harddisks of your computer have been encrypted with an military grade encryption algorithm. There is no way to restore your data without a special key. You can purchase this key on the darknet page shown in step 2.

To purchase your key and restore your data, please follow these three easy steps:

- 1. Download the Tor Browser at "https://www.torproject.org/". If you need help, please google for "access onion page".
- 2. Visit one of the following pages with the Tor Browser:

http://pety .onion/g . http://pety .onion/g .

3. Enter your personal decryption code there:

If you already purchased your key, please enter it below.

Key:

#### AIDS Ransomware, 1989

Dear Customer:

It is time to pay for your software lease from PC Cyborg Corporation. Complete the INVOICE and attach payment for the lease option of your choice. If you don't use the printed INVOICE, then be sure to refer to the important reference numbers below in all correspondence. In return you will receive:

a renewal software package with easy-to-follow, complete instructions;
 an automatic, self-installing diskette that anyone can apply in minutes.

Important reference numbers: A5599796-2695577-

The price of 365 user applications is US\$189. The price of a lease for the lifetime of your hard disk is US\$378. You must enclose a bankers draft, cashier's check or international money order payable to PC CYBORG CORPORATION for the full amount of \$189 or \$378 with your order. Include your name, company, address, city, state, country, zip or postal code. Mail your order to PC Cyborg Corporation, P.O. Box 87-17-44, Panama 7, Panama.

Press ENTER to continue

#### **Malware Characteristics**

#### **Code Environment**

Machine code (executables, DLLs, drivers, shellcode, firmware), higher-level languages/interpreters (e.g., VB, macro, JS, Java), shell scripts, ...

#### Attack vector

Network request, web page, email/text message, document, USB, supply chain, ...

#### Infection point

SMM/BIOS, firmware, boot sector, kernel, daemons, executables, memory-only, browser-only...

#### Propagation strategy

File infection (local disk, remote shares, cloud drives, USB sticks), network scanning, contact/host/peer list, physical access, ...

#### Armoring techniques

Packing, polymorphism, obfuscation, anti-VM/sandbox tricks, anti-debugging tricks, ...

# (Some) Common Malware Types

## Downloaders/droppers

Fetch additional modules from remote locations and plant them

# Launchers/loaders

(unpack and) drop a more complex module

## Backdoors

Provide access to infected system

Reverse shells, RATs (remote access Trojan), bots, ...

#### Keyloggers/credential stealers

Capture passwords and authentication tokens

User/kernel space keyloggers, hash dumpers, ...

# Worms vs. Viruses

Worm

A program that self-propagates across a network by exploiting security or policy flaws in widely-used services

Malicious code (standalone or file-infecting) that propagates over a network, with or without human assistance

Classification not always clear

## Main differences of worms from typical viruses

May not require user intervention

May not need to infect files

Network-oriented infection strategy

# Worms: It all started back in 1988...

# **Morris worm**

Created with no malicious intent

"Gauge the size of the internet"

# Exploited multiple vulnerabilities

finger (stack smashing)

sendmail (DEBUG command allowed for remote command execution)

Weak passwords (cracking using dictionary)

rsh/rexec (/etc/hosts.equiv or .rhosts host-based authentication)

Infected about 10% of the internet

6K out of 60K hosts

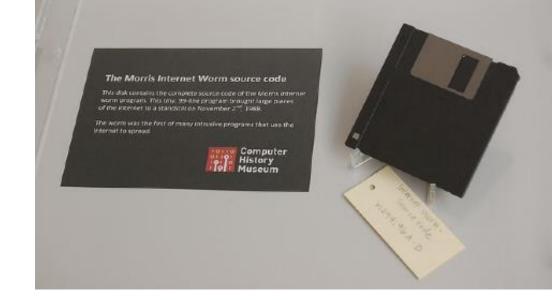

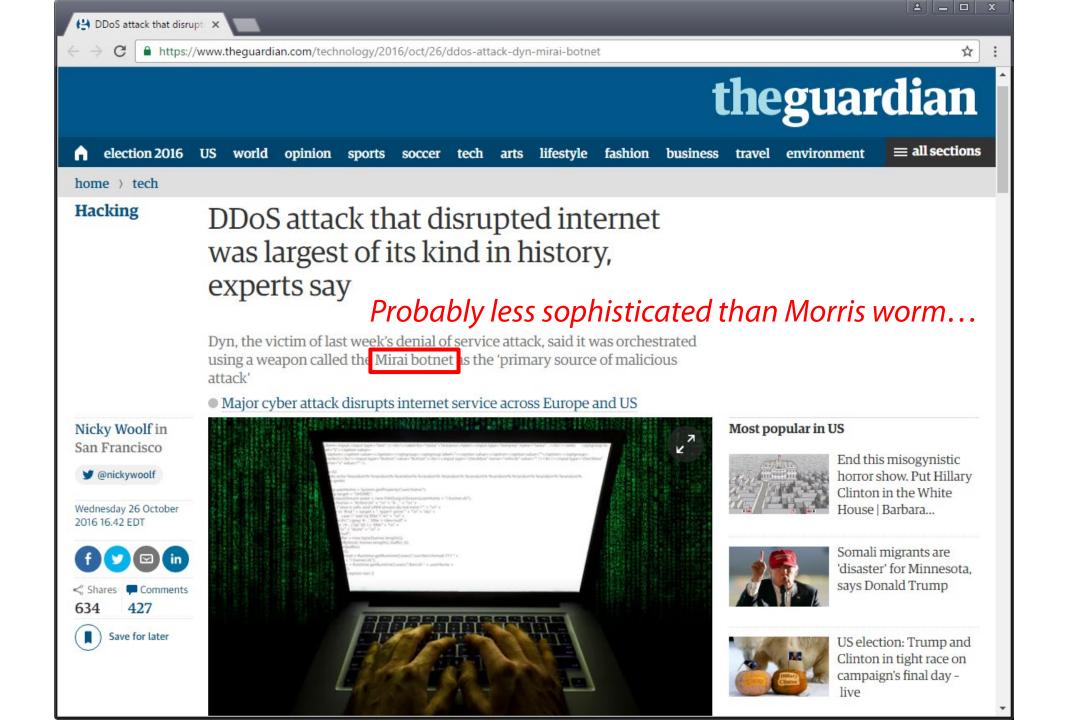

# And then...

# 13 July 2001 – CodeRed: Buffer overflow in Microsoft IIS

Defaced the compromised website:

HELLO! Welcome to http://www.worm.com! Hacked By Chinese!

Days 1–19: propagation through random scanning

Days 20–27: DoS attack against www.whitehouse.gov

# 4 August 2001 – CodeRed II

Localized scanning

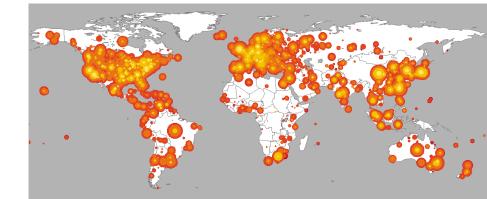

#### More to come...

18 September 2001 – Nimda

- Many infection vectors
  - Code Red IIS buffer overflow
  - Bulk email to harvested addresses from victim host
  - Open network shares
  - Infect visitors of compromised web sites
  - Microsoft IIS 4.0/5.0 directory traversal vulnerabilities
  - Backdoors left behind by the Code Red II and Sadmind/

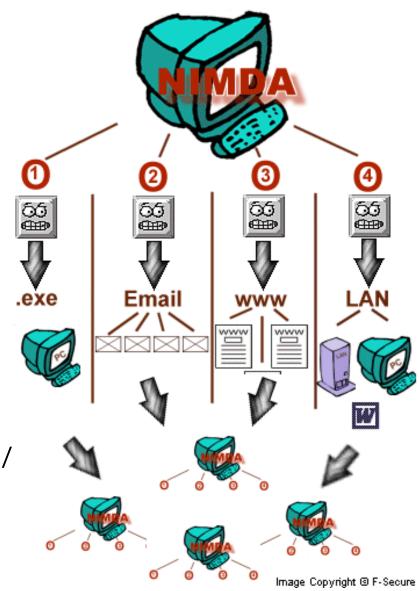

#### Faster...

## 25 January 2003 – Slammer

Stack overflow in MS SQL Server 2000, just a single 376-byte UDP packet

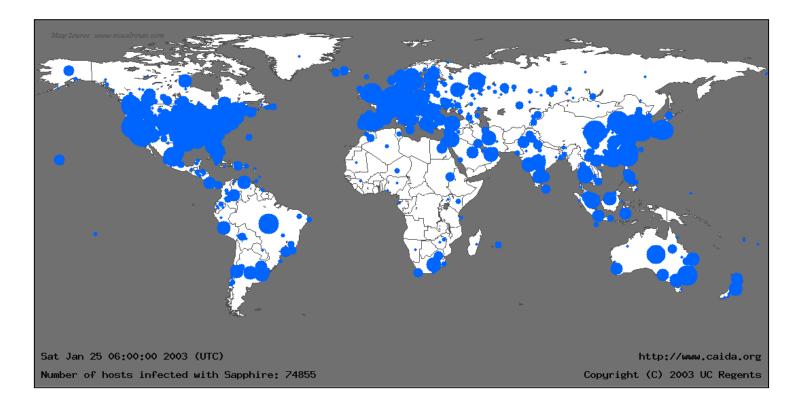

Slammer, 30 min after its release: 75,000+ infected hosts, 90% of the vulnerable population

## Massive...

#### 11 August 2003 – Blaster

Buffer overflow in the DCOM RPC Windows service

TFTP connect-back, download, and execute 6176-byte UPX-compressed binary

SYN-flooding DDoS attack against windowsupdate.com

18 August 2003 – Welchia

"helpful" worm: deletes Blaster and downloads patch

Caused side-effects...

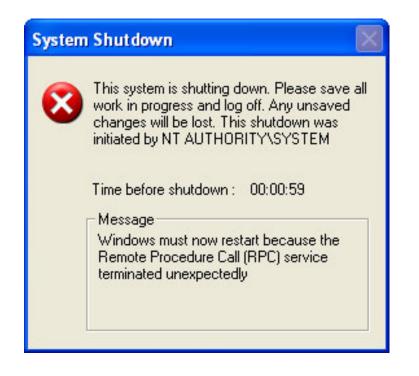

## More...

## 19 March 2004 – Witty

Vulnerability in ISS firewall products

30 April 2004 – **Sasser** 

Vulnerability in LSASS Windows service

13 August 2005 – **Zotob** 

MS05-039 PnP vulnerability

17 January 2007 – Storm

Mass-mailing worm, built P2P botnet

21 November 2008 – Conficker

MS08-067 RPC vulnerability

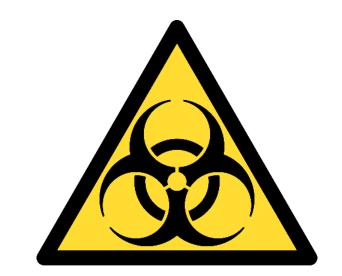

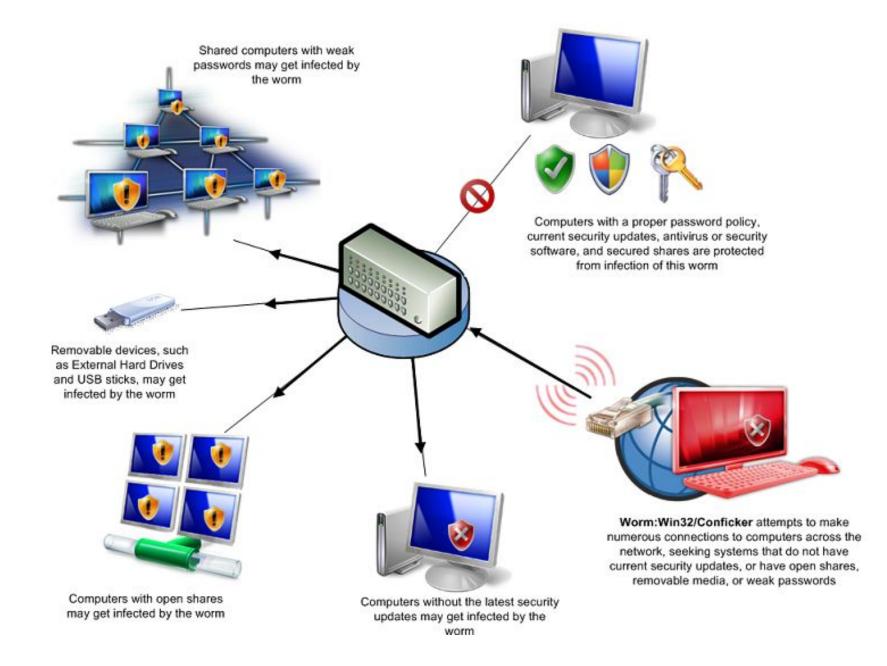

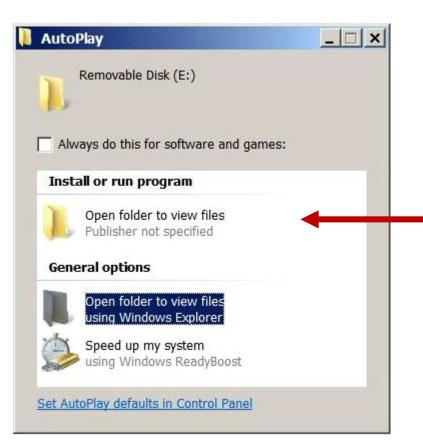

Added by Conficker

By selecting it the worm runs and begins spreading to other computers

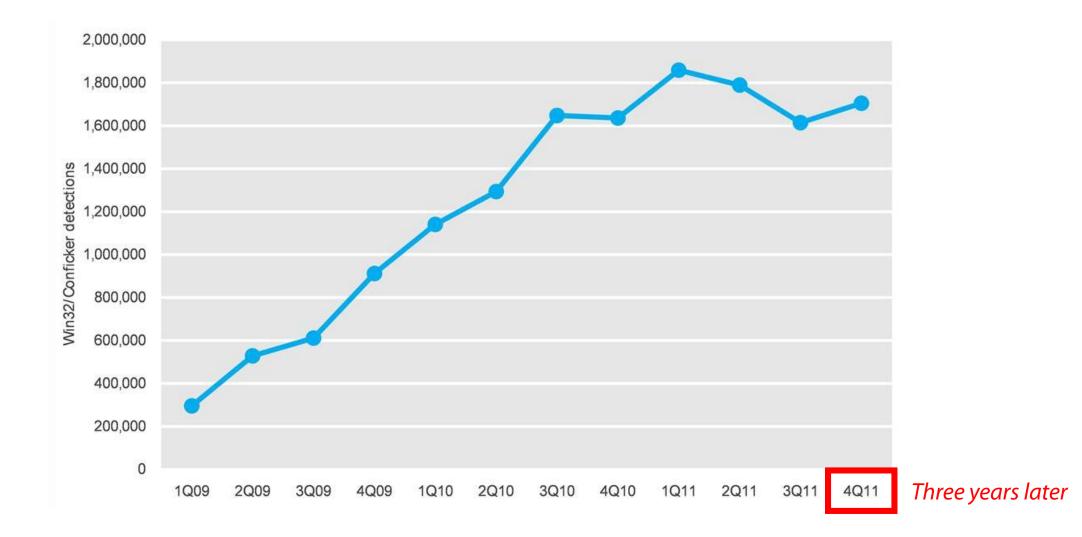

Win32/Conficker detections by Microsoft antimalware products, 1Q'09 – 4Q'11

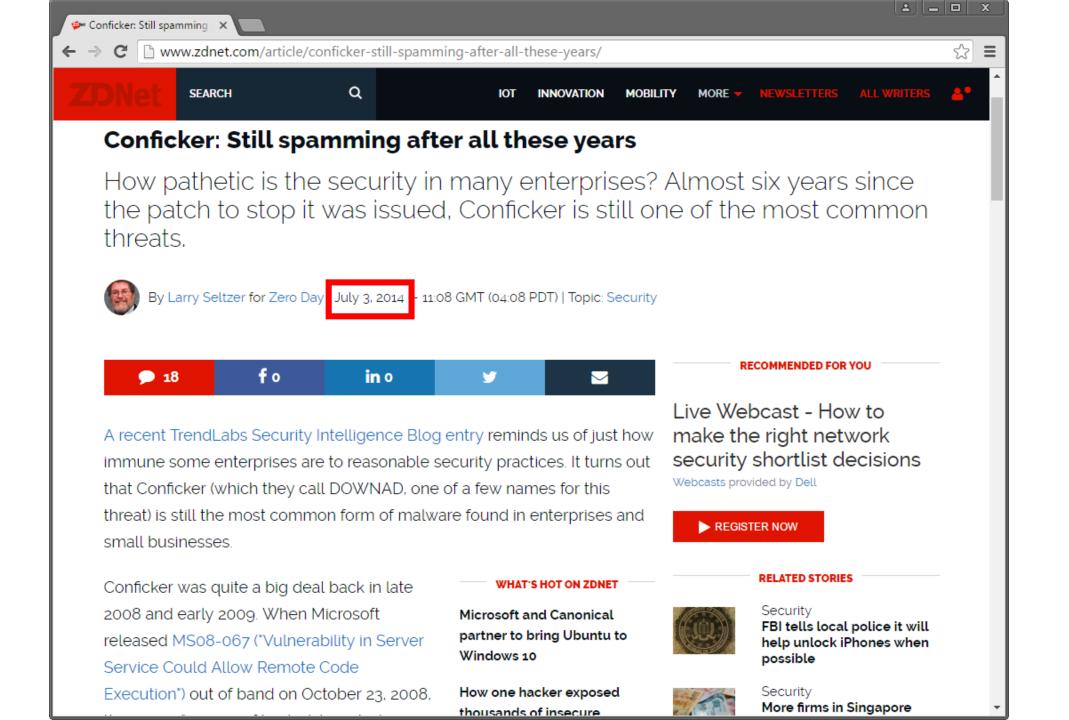

## **Generic Structure of Internet Worms**

Target discovery

Infection propagator

Activation

Payload

# **Target Discovery**

## Network scanning

Random scanning (CodeRed, Sasser, Slammer, Witty) Localized random scanning (CodeRed II) Linear subnet scanning (Blaster) Combinations (Slapper, Welchia)

## E-mail address harvesting

Address books, files, web crawling, monitoring SMTP activity, ...

#### Network share enumeration/topology

Network Neighborhood, /etc/hosts, known\_hosts, ...

Other mediums

P2P shared folders, IM, Google (MyDoom.O, Santy), ...

### **Target Discovery Nowadays**

Worms rely mostly on lateral movement techniques

Credentials harvesting (Mimikatz, keyloggers, sniffing, ...) Internal reconnaissance (network shares, VPN connections, ...) Pivoting attacks (RDP, PsExec, VBScript, WMI, ...)

## WannaCry (May 2017)

Internal/external spreading via the patched MS17-010 SMB bug

## NotPetya (June 2017)

PsExec pass the hash, WMI, Mimikatz, MS17-010

## BadRabbit (October 2017)

Propagation strategy similar to NotPetya

# **Infection Propagator**

Self-carried

CodeRed, Slammer, Witty, ...

Second channel download

Blaster, Conficker, ...

TFTP, FTP, HTTP, SMB, ...

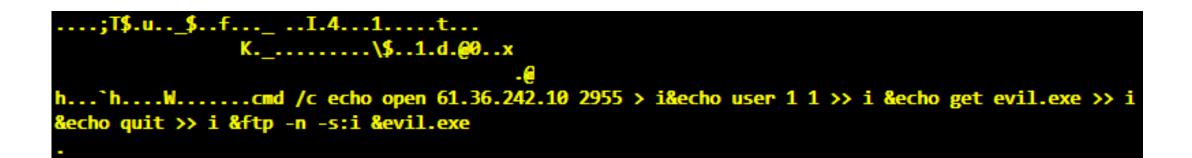

## Activation

## Self-activation

Vulnerability exploitation, file infection, ...

# Human activation

Social engineering

"Attached is an important message for you" [Melissa virus, 1999]

"Open this message to see who loves you" [ILOVEYOU virus, 2000]

#### Human activity-related activation

Double-click, user login, insert USB stick, reboot, ...

## Payload

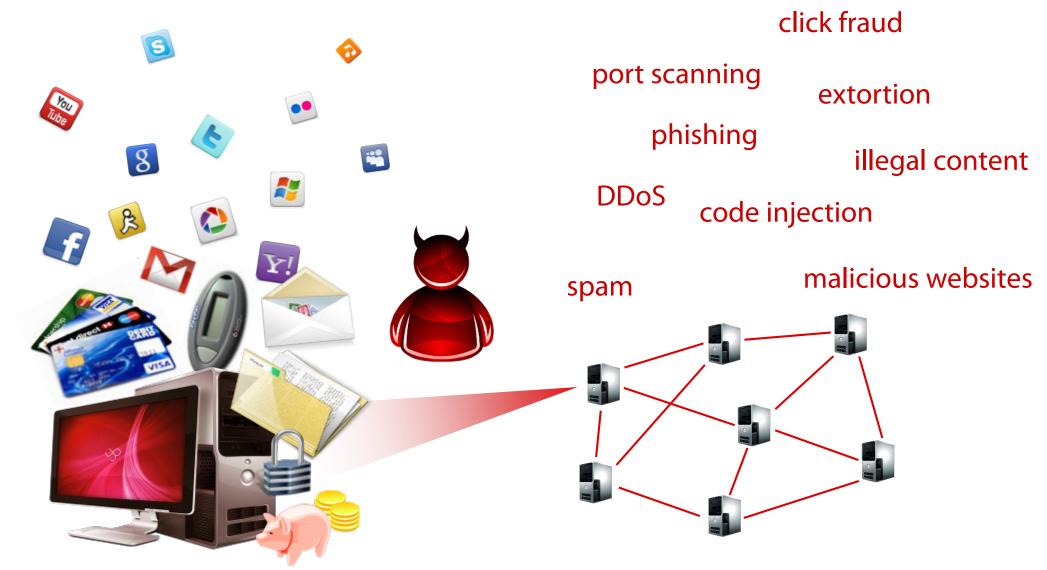

## **Botnets**

Networks of compromised hosts Controlled remotely by an attacker Used for malicious activities

Command and Control (C&C)

Centralized, P2P, web-based, ...

Early botnets: bots just join an IRC channel

Origin: benign IRC bots that perform automated actions

Push vs. pull model

Example: IRC vs. HTTP

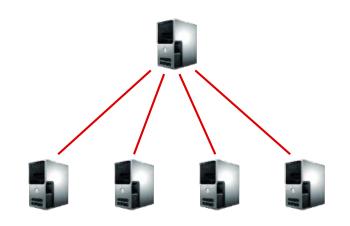

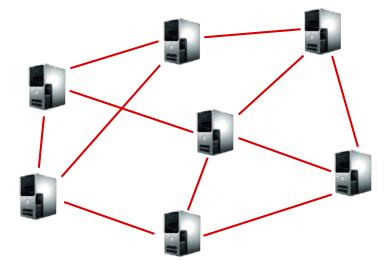

#### **Botnets: what for?**

Spam relaying DDoS (for hire)

Mass information/identity theft

Extortion (DoS, ransomware)

Spreading new malware

Malicious page proxying/hosting

Manipulating online polls/games

Click fraud

Adware affiliate programs

Phishing web servers

Bitcoin mining

. . .

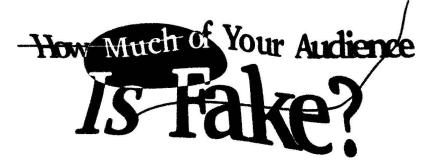

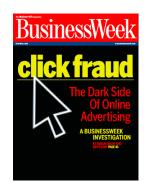

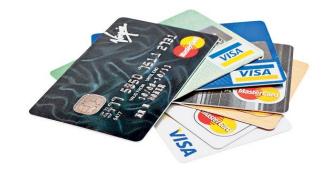

Bloomberg

Some files are coded. To buy decoder mail: <user>@yahoo.com with subject: PGCoder0000000032

– Trojan.Gpcoder.C, 2005

## **Use Case: Torpig** (trojan distributed as part of Mebroot MBR rootkit)

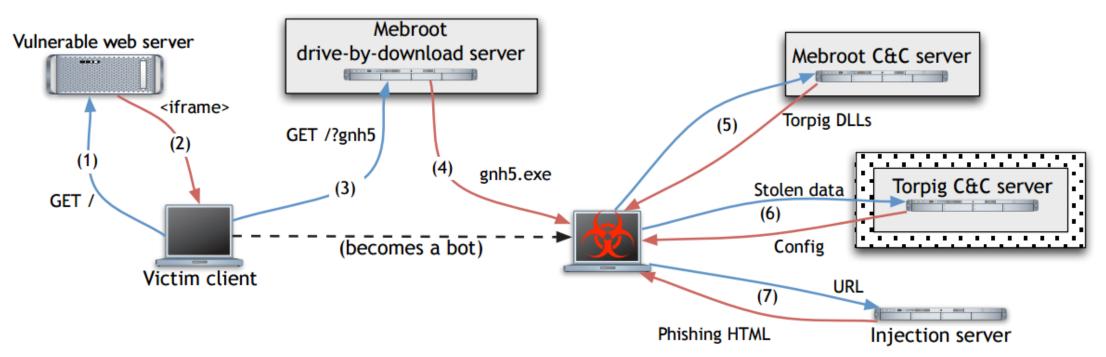

- 1: Victim visits malicious/infected website
- 2-4: Mebroot infection through a drive-by download attack
  - 5: Mebroot downloads and installs Torpig
  - 6: Torpig exfiltrates stolen data
  - 7: Torpig downloads page templates to opportunistically launch man-in-the-browser attacks against banking websites

| Edt yew Pavorks Iods Help     Image: Second Part Pavorks Pavorks | https://online.w      | ellsfargo.com/signon           | <u> </u>                  | Live Search                      | 2                        |
|----------------------------------------------------------------------------------------------------|-----------------------|--------------------------------|---------------------------|----------------------------------|--------------------------|
| Search       Customer Service   Locations   Apply   Home         > Personal       > Small Business         Sanking       Loans & Credit       Insurance         Insurance       Investing       Customer Service         Stated Information       Time Banking Enrollment vestions       Security Confirmation         To continue with Online Banking, please provide the information requested below.       First Name:                                                                                                    | Edit View Favorites I | ools <u>H</u> elp              |                           |                                  |                          |
| Customer Service       > Consolitien Service         Personal       > Small Business         Panking       Loans & Credit       Insurance         Inter Banking Enrollment jestions       Security Confirmation         To continue with Online Banking, please provide the information requested below.       First Name:         Last Name:                                                                                                    | 🕸 🔤 Wells Fargo       |                                |                           | 🟠 • 🗟 • 🖶 • 🗄                    | }Page → ) Tools →        |
| ARGO       > Personal       > Small Business       > Commercial         Banking       Loans & Credit       Insurance       Investing       Customer Service         Banking Enrollment<br>vestions       Security Confirmation       To continue with Online Banking, please provide the information requested below.         First Name:                                                                                                    |                       | Sear                           | rch                       | Customer Service   Locati        | ons   Apply   Home       |
| Banking       Loans & Credit       Insurance       Investing       Customer Service         elated Information       Inine Banking Enrollment       Security Confirmation       To continue with Online Banking, please provide the information requested below.         First Name:                                                                                                    | RGO                   |                                |                           |                                  |                          |
| Plated Information  Itime Banking Enrollment  restions  Itime Security Confirmation  To continue with Online Banking, please provide the information requested below.  First Name:  Last Name:  Date of Birth (mm/dd/yyyy):  //// Social Security Number:  Card Number:  Enter 16-digit number printed on your ATM/Check Card.                                                                                                    | COMPANY CONTRACT      |                                |                           | Personal > Small Busine          | SS > Commercial          |
| line Banking Enrollment<br>estions<br>line Security Guarantee<br>vacy, Security & Legal       Security Confirmation         To continue with Online Banking, please provide the information requested below.         First Name:                                                                                                    | anking Loans & Credit | Insurance Investing C          | Customer Service          |                                  |                          |
| estions       Security Confirmation         Ine Security & Legal       To continue with Online Banking, please provide the information requested below.         First Name:                                                                                                    |                       |                                |                           |                                  |                          |
| Ine Security & Legal To continue with Online Banking, please provide the information requested below. First Name: Last Name: Date of Birth (mm/dd/yyyy):                                                                                                    | estions               | Security Confirmation          | 0                         |                                  |                          |
| To continue with Online Banking, please provide the information requested below.  First Name: Last Name: Date of Birth (mm/dd/yyyy):                                                                                                    |                       |                                |                           |                                  |                          |
| Last Name:   Date of Birth (mm/dd/yyyy):   //                                                                                                    |                       | To continue with Online Bankir | ng, please provide the ir | nformation requested below.      |                          |
| Date of Birth (mm/dd/yyyy):   Joan   Social Security Number:   Image: Social Security Number:   Image: Social Security Number:<                                                                                                    |                       | First Name:                    |                           |                                  |                          |
| Date of Birth (mm/dd/yyyy):   Joan   Social Security Number:   Image: Social Security Number:   Image: Social Security Number:<                                                                                                    |                       | LastNamo                       |                           |                                  |                          |
| Social Security Number:   Mother's Maiden Name:   Card Number:   Enter 16-digit number printed on your ATM/Check Card.                                                                                                    |                       | Last Name.                     | . <b>I</b>                |                                  |                          |
| Mother's Maiden Name: Card Number: Enter 16-digit number printed on your ATM/Check Card.                                                                                                    |                       | Date of Birth (mm/dd/yyyy):    | 1 1                       |                                  |                          |
| Card Number:<br>Enter 16-digit number printed on your ATM/Check Card.                                                                                                    |                       | Social Security Number:        |                           |                                  |                          |
| Card Number:<br>Enter 16-digit number printed on your ATM/Check Card.                                                                                                    |                       |                                |                           |                                  |                          |
| Enter 16-digit number printed on your ATM/Check Card.                                                                                                    |                       | Mother's Maiden Name:          | I                         |                                  |                          |
| Enter 16-digit number printed on your ATM/Check Card.                                                                                                    |                       | Cond Number                    |                           |                                  |                          |
|                                                                                                    |                       | Card Number:                   | Enter 16 digit pumba      | ar printed on your ATM/Check Cor | rd                       |
|                                                                                                    |                       |                                |                           | ar printed on your Anwicheck Car | CONTRACTOR OF CONTRACTOR |

Torpig's man-in-the-browser phishing attack

#### **DGA Botnets**

## What if the C&C server is gone?

Hardcoding domains or IP addresses in the bots id not a good idea

## **Domain Generation Algorithm**

Resilient C&C communication: generate and contact new domains periodically If a domain is not available, just move on to the next one

## Torpig's DGA

Initial seed: current date

Weekly and daily domains

Hard-coded fallback domains refreshed with each config file received from the C&C server

```
def generate_domain(t, p):
    if t.year < 2007:
        t.year = 2007
    s = scramble_date(t, p)
    c1 = (((t.year >> 2) & 0x3fc0) + s) % 25 + 'a'
    c2 = (t.month + s) % 10 + 'a'
    c3 = ((t.year & 0xff) + s) % 25 + 'a'
    if t.day * 2 < '0' || t.day * 2 > '9':
        c4 = (t.day * 2) % 25 + 'a'
    else:
        c4 = t.day % 10 + '1'
    return c1 + 'h' + c2 + c3 + 'x' + c4 +
        suffix[t.month - 1]
```

## **Botnet Infiltration**

## Step 1: register future domains; Step 2: profit

Sample URL requested by a Torpig bot: POST /A15078D49EBA4C4E/qxoT4B5uUFFqw6c...SZG1at6E0AaCxQg6nIGA Corresponding unencrypted submission header: ts=1232724990&ip=192.168.0.1:&sport=8109&hport=8108&os=5.1.2600&cn=United%20S tates&nid=A15078D49EBA4C4E&bld=gnh5&ver=229

The availability of a unique bot ID allowed for an accurate estimation of the botnet's size

Previous studies relied on the number of unique IP addresses observed, which is less accurate

NAT → underestimation: *many bots behind the same IP address* 

DHCP → overestimation: *the same bot uses many IP addresses* 

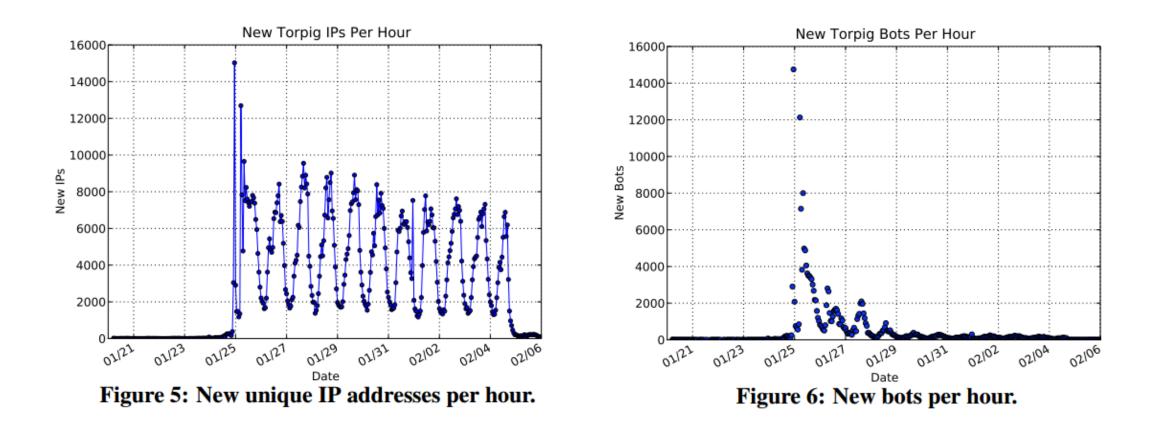

Activity observed through the hijacked C&C domains involved 1,247,642 unique IP addresses, but only 182,800 unique identifiers

# **Fast Flux**

## Goal: resilient malicious server hosting

Hide phishing and malware delivery sites behind an ever-changing network of compromised hosts acting as proxies

Harder to take down

#### One domain, many IP addresses

Periodic change in DNS responses, short TTL

Return only a few from a pool of many IPs

Usually belonging to compromised machines ("flux agents")

In essence, a content distribution network using bots as proxies

#### **DNS Lookup 1**

;; ANSWER SECTION: thearmynext.info. 600 IN A 69.183.26.53 thearmynext.info. 600 IN A 76.205.234.13 thearmynext.info. 600 IN A 85.177.96.105 thearmynext.info. 600 IN A 27.129.178.13 thearmynext.info. 600 IN A 24.98.252.230

#### **DNS Lookup 2**

;; ANSWER SECTION:

thearmynext.info. 600 IN A 213.47.148.82 thearmynext.info. 600 IN A 213.91.251.16 thearmynext.info. 600 IN A 69.183.207.99 thearmynext.info. 600 IN A 91.148.168.92 thearmynext.info. 600 IN A 195.38.60.79

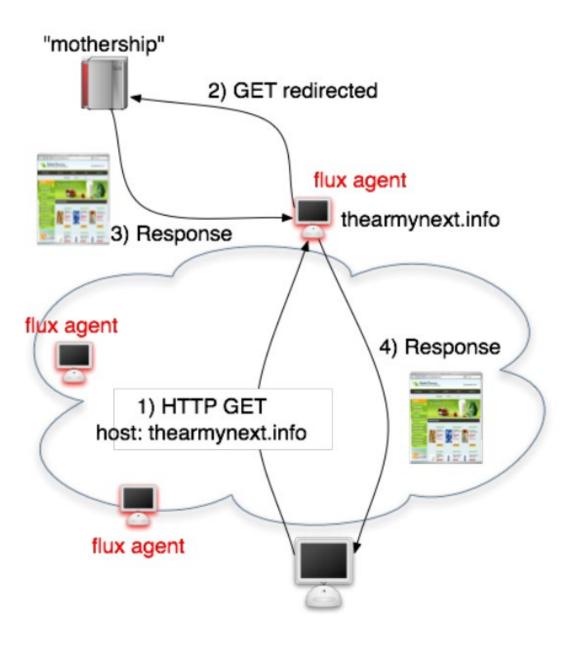

#### Many other C&C possibilities...

| twitter                                                                                                    | Home Profile Find F | People Settings Help Sign out                           |
|----------------------------------------------------------------------------------------------------|---------------------|---------------------------------------------------------|
| o_O upd4t3                                                                                                    |                     | Name upd4t3<br>20 7<br>following followers<br>Tweets 25 |
| aHR0cDovL2JpdC5seS8xN2EzdF<br>about 2 hours ago from web<br>aHR0cDovL2JpdC5seS9MT2ZSTyBodHRwOi8vYmI0Lmx5L0                                                              |                     | Favorites<br>Actions<br>block upd4t3<br>Following       |
| aHR0cDovL2JpdC5seS8xN2w0RmEgaHR0cDovL2JpdC5seS<br>about 4 hours ago from web<br>aHR0cDovL2JpdC5seS8xN2w0RmEgaHR0cDovL2JpdC5seS<br>about 4 hours ago from web            | i8xN                | RSS feed of upd4t3's tweets                             |
| about 4 hours ago from web<br>aHR0cDovL2JpdC5seS9HaHVVdSBodHRwOi8vYml0Lmx5L<br>about 5 hours ago from web<br>aHR0cDovL2JpdC5seS9RakFaWQ==<br>about 5 hours ago from web | 1FqC                |                                                         |

# Besides \$\$\$

Espionage, intelligence gathering, sabotage, ...

Nation-state level threats

## Example: Stuxnet (2008)

Used multiple Windows 0days

Infiltrated and physically destroyed Iranian nuclear centrifuges

## Other examples

. . .

Duqu: collection of malware modules, related to Stuxnet
PlugX: RAT targeting government-related institutions/industries
Regin: found in Belgacom, Belgium's largest telco
Flame: cyber espionage in Middle Eastern countries
Gauss: cyber-espionage toolkit based on Flame

#### Persistence

Startup folder and registry keys

Example: HKEY\_LOCAL\_MACHINE\SOFTWARE\Microsoft\Windows\CurrentVersion\Run

Browser helper objects (BHO)

Winlogon Notify: hook malware DLL as a handler that will be triggered by a given event

System services

Example: DLL injection into svchost.exe (Win32/Conficker)

Malware also often names its process "svchost.exe" (or other similar names) to disguise itself

#### AppInit DLLs

Easy way to hook system APIs by allowing custom DLLs to be loaded into the address space of every interactive application (can be disabled using secure boot)

DLL Load-order (Windows)/LD\_PRELOAD (Linux)

Exploit loader's search order to load malicious DLLs (aka side-loading)

Trojanized binaries, kernel modification, module injection, ...

#### Autoruns

| Autoruns - Sysinternals: www.sysinternals.com                                                                                                    |                                                                                                    |                                |                                              |                  |            |               |
|----------------------------------------------------------------------------------------------------|----------------------------------------------------------------------------------------------------|--------------------------------|----------------------------------------------|------------------|------------|---------------|
| File Entry Options Help                                                                                                    |                                                                                                    |                                |                                              |                  |            |               |
|                                                                                                    |                                                                                                    |                                |                                              |                  |            |               |
| 🖸 Codecs 🛛 🗂 Boot Execute 🖉 Image Hijacks                                                                                                    |                                                                                                    | 👏 AppInit                      | 🖄 KnownDLLs 🛛 🔮                              |                  | 🏨 Winlogon |               |
| Winsock Providers                                                                                                    | land the second second | 😻 LSA Providers                |                                              | etwork Providers | 📑 Sic      | lebar Gadgets |
| 🖅 Everything 🛛 🎿                                                                                                    | Logon 🛛 🛃 Explorer                                                                                                    | internet Explorer              | 🖂 Schedu                                     | led Tasks        | 🍓 Services | 🔍 Drivers     |
|                                                                                                    |                                                                                                    | Publisher                      |                                              |                  |            |               |
| Autorun Entry                                                                                                    | Description                                                                                                    |                                | Image Path                                   |                  |            |               |
| HKLM\SOFTWARE\Microsoft\Windows\CurrentVersion\Run AdobeAAMUp Adobe Updater Startup Utility Adobe Systems Incorporated c:\program files (x86)\comm |                                                                                                    |                                |                                              |                  |            |               |
|                                                                                                    |                                                                                                    |                                | c:\program files (;                          |                  |            |               |
|                                                                                                    | Logitech SetPoint Event M                                                                                                    | -                              | c:\program files\l                           | -                |            |               |
|                                                                                                    | Logitech Download Assistant                                                                                                    | -                              | c:\windows\syste                             | -                |            |               |
|                                                                                                    | Microsoft Security Client Us<br>usbmonitor                                                                                                    | VIA Technologies, Inc.         | c:\program files\r                           |                  |            |               |
|                                                                                                    | w6432Node\Microsoft\Windo                                                                                                    | -                              | c:\via_xhci\usb3                             | intonitor.exe    |            |               |
| Acrobat Assist                                                                                                    |                                                                                                    | Adobe Systems Inc.             | c:\program files (;                          | v96)\adob        |            |               |
|                                                                                                    | -                                                                                                    | Adobe Systems Incorporated     | c: \program files (;<br>c: \program files (; |                  |            |               |
|                                                                                                    | Adobe Reader and Acrobat                                                                                                    |                                | c:\program files (;                          |                  |            |               |
|                                                                                                    | Adobe CS6 Service Manager                                                                                                    |                                | c:\program files (;                          | -                |            |               |
|                                                                                                    | Apple Push                                                                                                    | Apple Inc.                     | c:\program files (;                          | -                |            |               |
|                                                                                                    | GrooveMonitor Utility                                                                                                    | Microsoft Corporation          | c:\program files (;                          |                  |            |               |
| QuickTime Task                                                                                                    |                                                                                                    | Apple Inc.                     | c:\program files (;                          |                  |            |               |
|                                                                                                    | Catalyst® Control Center La                                                                                                    |                                | c:\program files (;                          |                  |            |               |
|                                                                                                    | Java(TM) Update Scheduler                                                                                                    |                                | c:\program files (;                          | -                |            |               |
|                                                                                                    | SwitchBoard Server (32 bit)                                                                                                    | Adobe Systems Incorporated     | c:\program files (;                          |                  |            |               |
| 🗹 🐭 TortoiseHgOve                                                                                                    | TortoiseHg Overlay Icon Se                                                                                                    |                                | c:\program files (;                          | x86)\tortois     |            |               |
| Cillions John AppData                                                                                                    | Doominal Microsoft (indows                                                                                                    | Charl Manul Dragramal Charling |                                              |                  |            | ×             |
|                                                                                                    |                                                                                                    |                                |                                              |                  |            |               |
|                                                                                                    |                                                                                                    |                                |                                              |                  |            |               |
|                                                                                                    |                                                                                                    |                                |                                              |                  |            |               |
|                                                                                                    |                                                                                                    |                                |                                              |                  |            |               |
|                                                                                                    |                                                                                                    |                                | i                                            |                  |            |               |
| Ready.                                                                                                    |                                                                                                    |                                |                                              |                  |            | .::           |

## **Covert Malware Launching**

IAT (Import Address Table) Hooking

Code patching

Just overwrite exiting code with a JMP

**DLL** Injection

E.g., CreateRemoteThread() + LoadLibrary()

Code injection

More cumbersome: have to dynamically resolve any API dependencies (in the same way as regular shellcode does)

#### **Process replacement**

Overwrite whole memory segments of a process

#### IAT Hooking

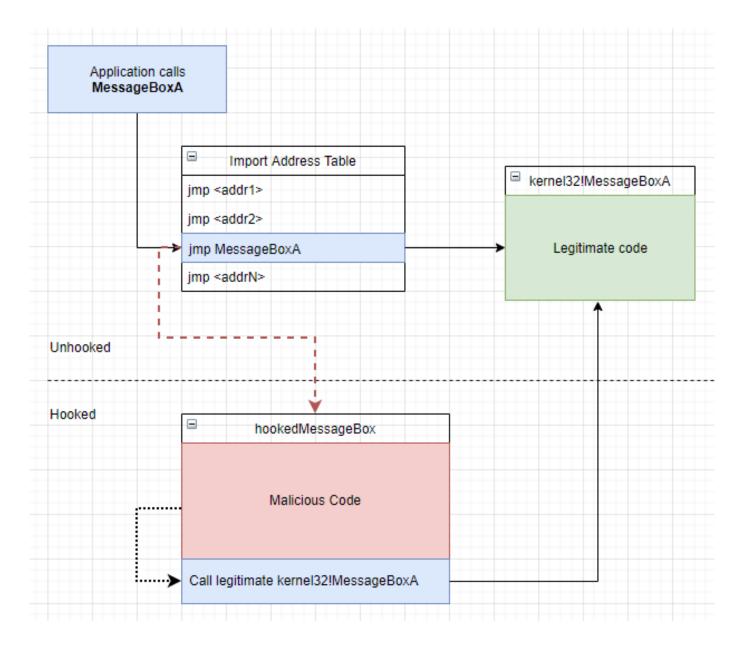

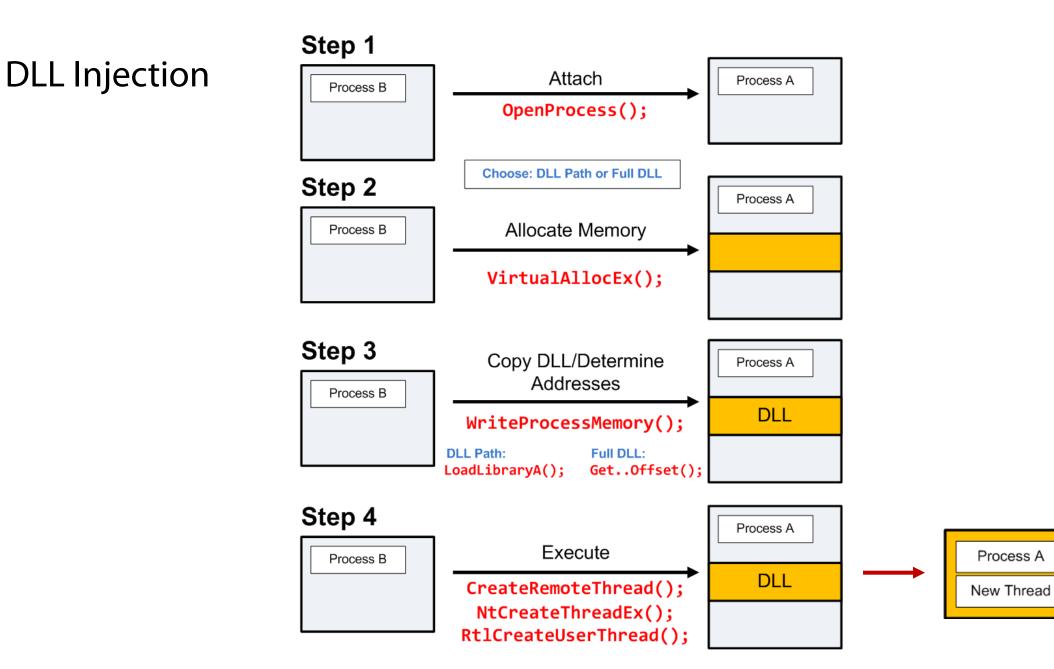

#### **Evasion** – "Stay under the radar"

# Both anomaly and misuse detection systems can be evaded by breaking the detector's assumptions

Detectors rely on certain features

Make those features look legitimate or at least non-suspicious

## Many techniques

Packing, mutation, polymorphism, metamorphism, mimicry

Fragmentation

Rate adjustment (slow and stealthy vs. fast and noisy)

Distribution and coordination (e.g., DoS vs. DDoS)

Spoofing, stepping stones, redirection

• • •

## Polymorphism

Used to evade content-based detection (AVs, IDS, ...)

Known since the early 90's from the virus scene

Each malware/attack instance is a different mutation of the original  $\rightarrow$  signature matching fails

Might actually make an attack look more suspicious!

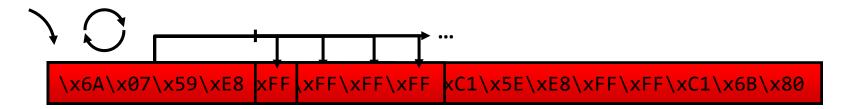

Different decryptor/key used in each attack instance

## **Packers and Unpacking**

#### Goals

AV evasion Payload compression Hinder analysis/reverse engineering

# Typical steps

Decrypt packed code (compression, encryption, ...) Load code into memory (disk, same or section, heap, ...) Resolve imports of original executable (automated or manual) Transfer control to original entry point

## Virtualizers

Turn machine code into code of a random ISA that runs on an embedded VM

## Many free and commercial packer/crypters/protectors

UPX, PECompact, ASPack, Petite, WinUpack, Themida, ...

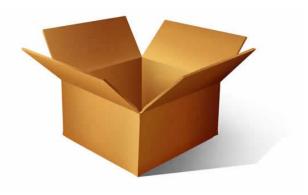

## **Code Obfuscation** (Metamorphism)

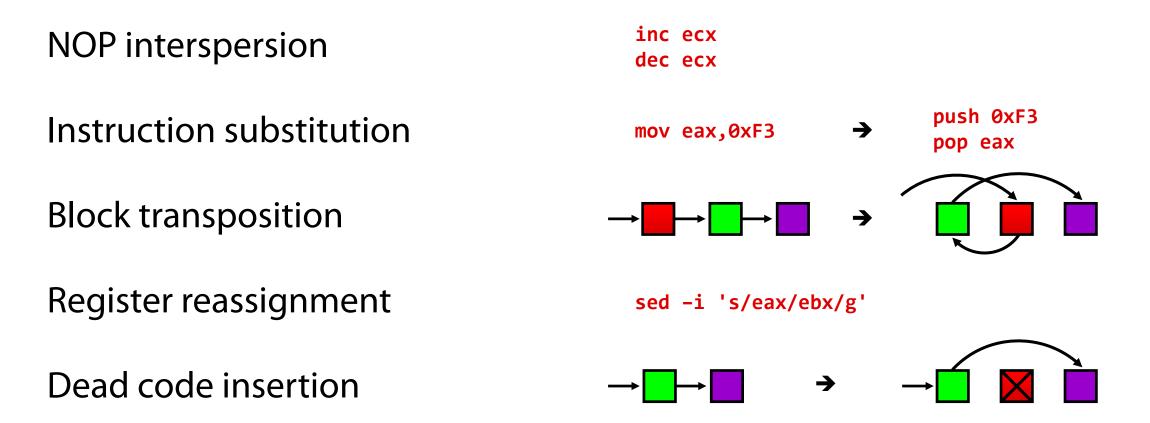

Many more: opaque predicates, jump in the middle of instructions, stack frame manipulation, exception handling, ...

## Anti-debugging/Reverse Engineering

Make the life of malware analysts and automated malware analysis systems hard...

## Obfuscate everything

Obscure strings, IAT, function calls, code, ...

Erase headers from memory (anti-dumping)

## Debugger detection

Windows APIs (e.g., IsDebuggerPresent())

Read TEB debugging flag

Generate exceptions

On-the-fly checksums of the code image (detect breakpoints)

Timing checks (debuggers are slow)

Many other techniques...

#### VM Detection and Environment-aware Malware

Evade automated malware analysis sandboxes

VMware artifacts

VMware Tools, MAC address, BIOS vendor, ...

Instruction inconsistencies: different behavior on bare metal vs. emulator/virtualized system

cpuid, sidt, sgdt, sldt, smsw, ...

Detect existing hooks/instrumentation

Detect (past) user activity

## **Fileless Malware**

Malicious software that resides solely in volatile memory (RAM) Nothing is written on disk, and its artifacts do not persist across reboots *Infection origin:* vulnerability exploitation → in-memory code injection

#### Slightly different than "memory-resident" malware

Malware that stays in memory after its host program is terminated Generally originates from an on-disk executable *Infection origin:* attachment, USB stick, drive-by download, ...

#### Related type: Living off the Land (LotL) malware

Uses only preinstalled *legitimate* system tools to carry out its task

PowerShell, WMI, PsExec, .NET, MS Office macros, ...

May leave non-volatile artifacts behind (e.g., a PowerShell command may be logged, or a script may remain on disk)

## **Kernel-level Rootkits**

Typically implemented as kernel modules/drivers

# Modern OSes use signed drivers, but this protection is still bypassable

Install an existing signed driver with an exploitable vulnerability

Sign malware with acquired/stolen certificate

Exploit a kernel vulnerability

# Hooking

Interrupt Descriptor Table (IDT), System Descriptor Table Hooking (SSDT), I/O request packet (IRP) handlers, ...

Easy to detect

Code patching

Detectable using checksumming

## **Direct Kernel Object Manipulation (DKOM)**

Hide malware footprints from object manager, event scheduler, logs, ...

Also, add privileges/groups to tokens

Processes, drivers, files, network connections, ...

Checksumming not effective: kernel structures that are frequently updated during normal system operation

More stealthy (but more complex) technique

## **EPROCESS** Object manipulation

Doubly linked list of structures that represent processes

Can be modified to hide a malicious process

#### **DRIVER\_SECTION** manipulation

Similar technique for drivers

#### **Covert Channels**

Transfer information without being noticed

Myriad ways to achieve this...

## Hide in commonly used traffic

HTTP, DNS, ICMP, ...

Protocol tunneling, packet field manipulation, size, timing, ...

#### Contact only non-suspicious destinations

Host C&C on Google, Amazon, ...

Use forums, twitter, comments, etc. for communication

Steganography

Hide communication or exfiltrated data within images or other files

Many other mediums

Radio/electrical signals, sounds, vibrations, temperature, ...

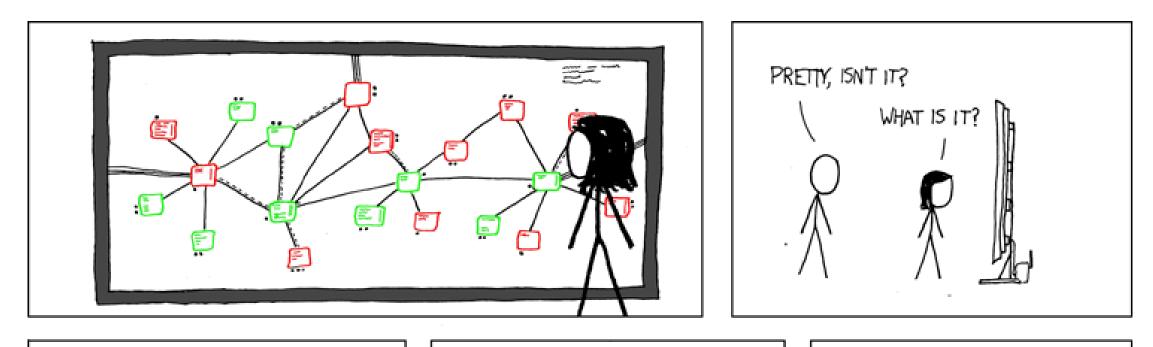

I'VE GOT A BUNCH OF VIRTUAL WINDOWS MACHINES NETWORKED TOGETHER, HOOKED UP TO AN INCOMING PIPE FROM THE NET. THEY EXECUTE EMAIL ATTACHMENTS, SHARE FILES, AND HAVE NO SECURITY PATCHES.

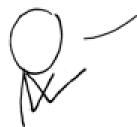

BETWEEN THEM THEY HAVE PRACTICALLY EVERY VIRUS.. THERE ARE MAIL TROJANS, WARHOL WORMS, AND ALL SORTS OF EXOTIC POLYMORPHICS. A MONITORING SYSTEM ADDS AND WIPES MACHINES AT RANDOM. THE DISPLAY SHOUS THE VIRUSES AS THEY MOVE THROUGH THE NETWORK, / GROWING AND STRUGGLING. YOU KNOW, GOOD MORNING, NORMAL PEOPLE BLASTER. ARE JUST HAVE YOU AND AQUARIUMS. W32.WELCHIA GETTING ALONG? WHO'S A GOOD VIRUS? YOU ARE! YES, YOU ARE!